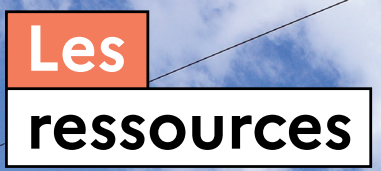

**PASSAGES À NIVEAU** Fiche n° 1.0

UN TRAIN PEUT EN CACHER **UN AUTRE** 

**FICHE TECHNIQUE**

# **BOÎTE À OUTILS PASSAGES À NIVEAU**

**Notice d'utilisation**

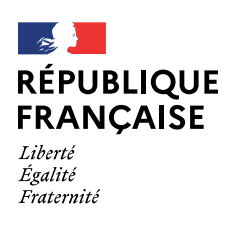

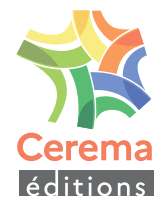

# **PRÉSENTATION DE LA SÉRIE**

Afin de prévenir les risques d'accidents aux abords des passages à niveau, la loi d'orientation des mobilités a rendu obligatoire le diagnostic de sécurité routière. C'est pour aider les gestionnaires dans la réalisation de ce diagnostic que le Cerema a conçu cette boîte à outils.

Elle est constituée d'un ensemble de fiches reliées entre elles par une thématique opérationnelle : certaines apportent un contenu méthodologique, d'autres offrent des indications pour faciliter la mise en œuvre sur le terrain. Il s'agit cependant d'un complément au diagnostic et aux études terrain et les fiches ne peuvent suffire par elles-mêmes à une prise de décision.

# **FICHES DE LA SÉRIE**

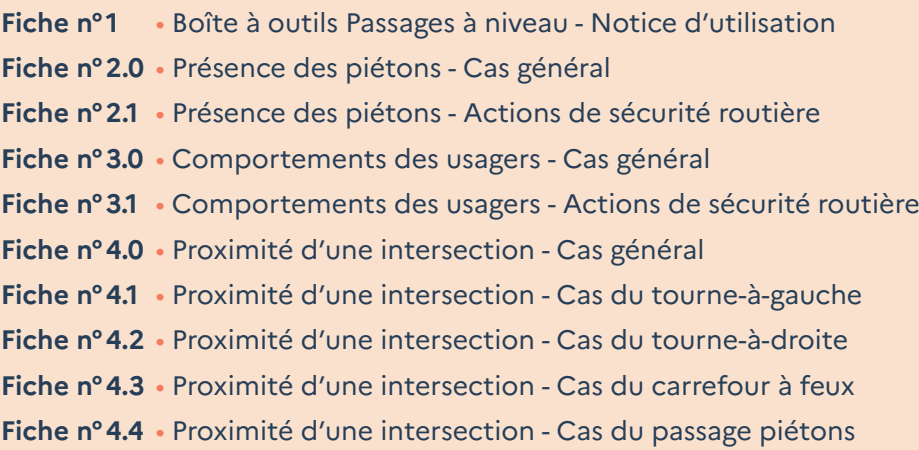

# **INTRODUCTION**

a loi d'orientation des mobilités de novembre 2019 rend<br>obligatoire la réalisation de diagnostic de sécurité routière<br>sur les passages à niveau par les gestionnaires routiers en obligatoire la réalisation de diagnostic de sécurité routière sur les passages à niveau par les gestionnaires routiers en collaboration avec le gestionnaire d'infrastructure.

Lors du diagnostic de sécurité routière, des problématiques liées à la sécurité routière peuvent être observées par les gestionnaires. Les actions à effectuer afin de réduire le risque observé ne sont pas forcément évidentes et peuvent nécessiter une certaine connaissance technique. Le Cerema propose donc de mobiliser son expertise et son expérience de terrain pour élaborer et partager, avec les collectivités, une méthodologie opérante adaptée au besoin du terrain, cela à travers une démarche innovante avec la mise en place d'une boîte à outils

# **SOMMAIRE**

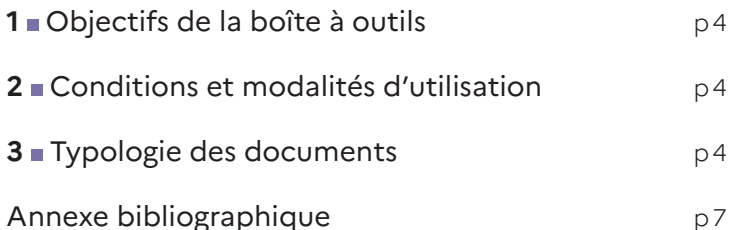

# **OBJECTIFS DE LA BOÎTE À OUTILS**

Les objectifs de la boîte à outils sont de :

- décrire les différentes actions envisageables et susceptibles de réduire voire de supprimer les situations à risque relevées lors du diagnostic de sécurité routière ;
- fournir pour chaque action un détail descriptif précisant l'intérêt technique, l'ordre de grandeur du coût, l'efficacité moyenne selon l'objectif recherché ;
- proposer un langage commun sur toutes les composantes d'un passage à niveau.

# **CONDITIONS ET MODALITÉS D'UTILISATION**

Avant d'utiliser la boîte à outils, il faut en comprendre les fonctionnalités et les modalités d'usage. Il est important de lire les conditions d'utilisation de la boîte à outils (voir l'encadré «Des règles simples» en page 5) avant de chercher la fiche traitant une problématique puis la fiche permettant sa mise en pratique sur le terrain.

# **Comment l'utiliser ?**

La boîte à outils est un document d'aide à la décision à utiliser **après la réalisation d'un diagnostic de sécurité routière au passage à niveau.** 

Lors de ce diagnostic, des gestionnaires routiers et ferroviaires peuvent constater des problématiques de sécurité routière (liées à la géométrie, la visibilité, etc.). Des solutions doivent alors être recherchées pour **réduire au maximum les risques constatés.**

L'utilisation de cette boîte à outils est pertinente pour trouver des solutions à ces problématiques de sécurité routière. Pour cela :

- 1 : Il est tout d'abord recommandé de lire la notice d'utilisation pour bien comprendre les différents éléments de la boîte à outils.
- 2 : Ensuite les fiches traitant une problématique permettent aux gestionnaires de vérifier si les différents éléments pertinents à l'étude de cette thématique ont été pris en compte lors du diagnostic.

• 3 : Alors peuvent être consultées les fiches pratiques présentes dans cette thématique. Elles fournissent des suggestions qui peuvent aider les gestionnaires à décider de l'action la plus pertinente à effectuer.

# **TYPOLOGIE DES DOCUMENTS**

La boîte à outils comprend :

- la notice d'utilisation ;
- les fiches traitant une problématique ;
- les fiches permettant la mise en pratique.

La boîte à outils n'est pas exhaustive, que ce soit au niveau des problématiques traitées ou des propositions de mise en pratique suggérées.

Elle sera mise à jour au fil du temps par le rajout de nouvelles fiches thématiques avec les fiches de mise en pratique correspondantes.

# **Fiches traitant une thématique**

Ces fiches traitent les problématiques les plus fréquemment rencontrées aux abords d'un passage à niveau.

L'objectif est d'amener l'utilisateur à s'interroger sur des aspects plus généraux qu'il aura à analyser. En fonction des questionnements, ces fiches orientent vers une doctrine (guides techniques, textes réglementaires, etc.) ou les fiches pratiques plus ciblées de la boîte à outils.

Ces fiches sont composées de plusieurs parties :

**Problématique :** Définit le thème de la fiche afin d'expliciter les éléments qui engendrent des difficultés aux abords du passage à niveau. Cette partie pédagogique donne des explications sur les causes possibles de ces difficultés.

**1er niveau de vigilance :** Oriente la réflexion du gestionnaire de voirie vers les points de difficultés en lien direct avec le thème étudié.

**2e niveau de vigilance :** Amène la réflexion audelà du premier niveau de vigilance. Cette partie propose des aides au questionnement afin d'aider l'utilisateur à anticiper la conséquence de ses choix.

**Pour en savoir plus :** Présente une liste non exhaustive sur la doctrine et les fiches de la boîte à outils pouvant aider à répondre aux problématiques de la fiche thématique.

# **Fiches permettant la mise en pratique**

Ces fiches proposent des solutions pour répondre à des problèmes rencontrés dans une thématique donnée.

Ces fiches sont composées des parties suivantes :

**Thème :** Reprend le thème d'une fiche thématique. Un sous-thème peut être présent si nécessaire.

**Numéro d'action :** Chaque fiche pratique présente un certain nombre d'actions en lien avec le thème. Il s'agit donc de les numéroter afin de les différencier.

**Description :** Présentation de l'action

**Schéma/illustration et description :** Schéma ou illustration de l'action et un petit texte précisant l'effet de l'action sur la problématique étudiée.

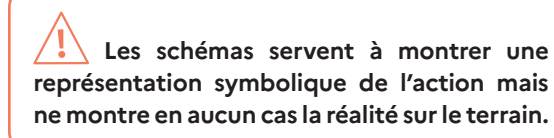

**Recommandation / précaution :** Indique les précautions à prendre en compte pour cette action.

**Effets secondaires / Limites :** Indique les effets secondaires possibles de l'action, selon la configuration du site. Présente des effets induits qui seraient susceptibles de générer un impact non maîtrisé sur la sécurité d'un autre domaine.

**Coûts :** Donne une estimation de coût.

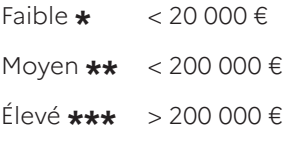

### **NE SE SUBSTITUE PAS À L'ANALYSE TERRAIN**

- Le diagnostic de sécurité routière est à réaliser avant l'utilisation de la boîte à outils.
- Chaque site est spécifique. Pour une même problématique, l'action la plus efficace peut varier d'un site à l'autre d'où l'importance d'une analyse terrain pour bien identifier la ou les problématique(s).

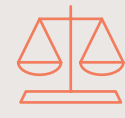

### **OUTILS COMMUNS MAIS NE PAS OUBLIER SES RESPONSABILITÉS**

 **Des règles simples** 

• Les actions routières et ferroviaires sont partagées dans la boîte à outils mais les solutions routières, respectivement ferroviaires, doivent être portées respectivement par le gestionnaire de la voirie routière, et le gestionnaire de l'infrastructure ferroviaire.

# **AUCUNE OBLIGATION MAIS UNE AIDE**

- Il est possible de s'affranchir de la boîte à outils.
- Certaines actions peuvent ne pas figurer dans la boîte à outils et être autant voire plus pertinentes que celles présentes.
- Il s'agit d'un outil d'aide à la décision. Le choix de l'action reste entièrement de la responsabilité du gestionnaire.

## **SE POSER LES BONNES QUESTIONS**

- Les problématiques rencontrées au PN sont très diverses voire un peu subjectives.
- Il est important de bien comprendre le défaut constaté, les éléments impactés par ce défaut et les différentes possibilités pour le résoudre afin de choisir celui correspondant au mieux à la situation locale.
- Une problématique sur le terrain peut couvrir différentes thématiques. Penser à bien les avoir toutes définies avant de chercher une piste d'action permettant de répondre à l'ensemble de la problématique.

### **ANTICIPER LES CONSÉQUENCES DU CHOIX FINAL**

- Penser à anticiper la réalisation des actions, aux conséquences que ces dernières peuvent apporter en dehors de corriger le défaut observé (ex : trop de signalisation peut finir par perturber la lisibilité de l'aménagement).
- Attention à ne pas déporter le problème vers un autre point sans l'avoir analysé.

### **VÉRIFIER, SI NÉCESSAIRE, L'EFFICACITÉ DES ACTIONS ET LEURS COÛTS**

nnr **666** 

- Il peut être nécessaire d'adapter certaines actions présentées dans la boîte à outils en fonction de l'environnement local.
- Les estimations de coûts et d'efficacité sont une évaluation moyenne donnée à dire d'expert. Aucune garantie n'est apportée pour les différentes actions. Suivant le contexte local, les estimations peuvent varier.

**Efficacité :** Donne une estimation de l'efficacité de l'action.

- **\*** mesure simple et rapide de réduction du problème
- **\*\*** mesure de suppression partielle du problème
- **\*\*\*** mesure de suppression totale du problème

**Que retenir :** Reprend les principaux points du sous-thème : risques, mesures de précaution à prendre, etc. Il peut être mentionné des guides ou une doctrine technique à ce niveau.

**Une action déployée peut couvrir plusieurs thématiques**. Une même action peut donc être présente plusieurs fois au niveau de la boîte à outils.

Ces indications font référence à des retours d'experts, à des études sur le terrain ou des documents techniques mais ne peuvent garantir que ces points seront toujours observés lors de la mise en place de l'action. Par conséquent, certaines estimations comme le coût et l'efficacité sont susceptibles de changer en fonction de l'environnement du passage à niveau.

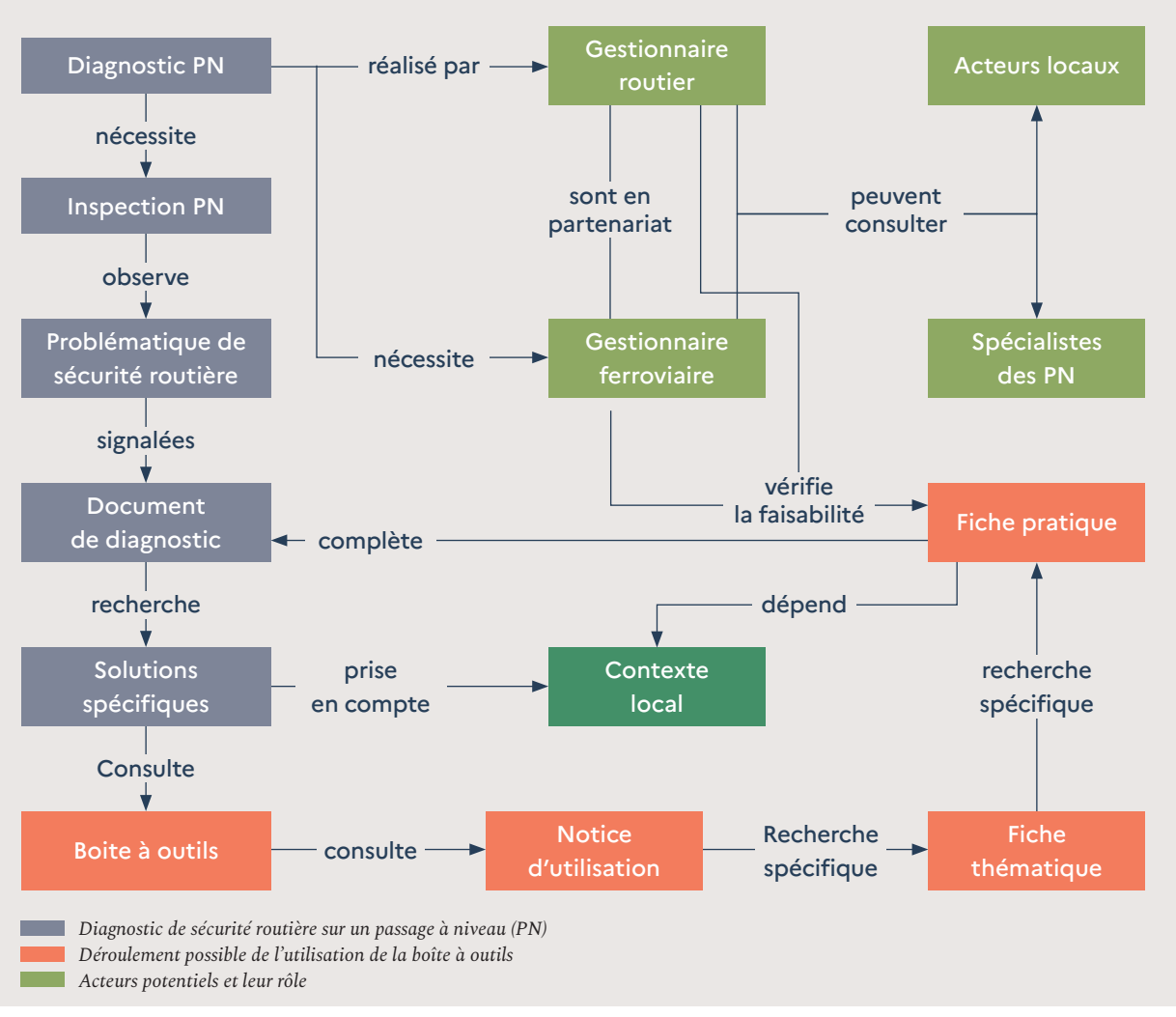

# **Comment bien utiliser la boîte à outils ?**

### **Remarques :**

- *• Diagnostic PN* fait ici référence à l'analyse du passage à niveau à travers notamment le document de diagnostic des passages à niveau. Pour plus d'information le rapport relatif à la réalisation du diagnostic de sécurité routière est disponible sur le site du Cerema<sup>1</sup>.
- *• Inspection PN* fait référence à la visite sur le terrain de la personne chargée de réaliser le diagnostic.

1<https://www.cerema.fr/fr/actualites/propositions-diagnostic-securite-passages-niveau>

# **Bibliographie**

# **Réglementation**

- [Arrêté du 18 mars 1991 modifié relatif au](https://www.legifrance.gouv.fr/affichTexte.do?cidTexte=LEGITEXT000006077502&dateTexte=20191209)  [classement, à la réglementation et à l'équipe](https://www.legifrance.gouv.fr/affichTexte.do?cidTexte=LEGITEXT000006077502&dateTexte=20191209)[ment des passages à niveau – Version consoli](https://www.legifrance.gouv.fr/affichTexte.do?cidTexte=LEGITEXT000006077502&dateTexte=20191209)[dée au 9 décembre 2019](https://www.legifrance.gouv.fr/affichTexte.do?cidTexte=LEGITEXT000006077502&dateTexte=20191209)
- [Arrêté du 3 mai 2021 relatif aux diagnostics de](https://www.legifrance.gouv.fr/jorf/id/ JORFTEXT000043486794)  [sécurité routière des passages à niveau](https://www.legifrance.gouv.fr/jorf/id/ JORFTEXT000043486794)
- [Décret n°2021-396 du 6 avril 2021 relatif aux](https://www.legifrance.gouv.fr/jorf/article_jo/JORFARTI000043333813)  [diagnostics de sécurité routière des passages](https://www.legifrance.gouv.fr/jorf/article_jo/JORFARTI000043333813)  [à niveau](https://www.legifrance.gouv.fr/jorf/article_jo/JORFARTI000043333813)
- [IISR \(Instruction interministérielle sur la](http://www.equipementsdelaroute.developpement-durable.gouv.fr/versions-consolidees-des-9-parties-de-l-a528.html)  [signalisation routière\), arrêté du 24 novembre](http://www.equipementsdelaroute.developpement-durable.gouv.fr/versions-consolidees-des-9-parties-de-l-a528.html)  [1967 relatif à la signalisation des routes et](http://www.equipementsdelaroute.developpement-durable.gouv.fr/versions-consolidees-des-9-parties-de-l-a528.html)  [autoroutes modifié](http://www.equipementsdelaroute.developpement-durable.gouv.fr/versions-consolidees-des-9-parties-de-l-a528.html)
- [Loi n°2005-102 du 11 février 2005 sur l'égalité](https://www.legifrance.gouv.fr/loda/id/JORFTEXT000000809647/)  [des chances et l'accessibilité des personnes](https://www.legifrance.gouv.fr/loda/id/JORFTEXT000000809647/)  [en situation de handicap](https://www.legifrance.gouv.fr/loda/id/JORFTEXT000000809647/)
- [Loi n°2019-1428 du 24 décembre 2019](http://www.legifrance.gouv.fr/loda/id/JORFTEXT000039666574/)  [d'orientation des mobilités](http://www.legifrance.gouv.fr/loda/id/JORFTEXT000039666574/)

Pour plus de renseignements sur certains éléments techniques, des documents Cerema peuvent être consultés. La liste suivante cite les principaux ouvrages et documents relatifs au sujet abordé dans cette note. Cette liste n'est pas exhaustive.

- Fiche **Aménagement de carrefour, carrefour à proximité d'un passage à niveau**, Cerema (Certu), mars 2012
- **Sécurité aux passages à niveau, cas de la proximité d'un carrefour giratoire,** Cerema (Sétra), septembre 2006
- **Rapport d'aide et outils sur la réalisation des diagnostics de sécurité aux passages à niveau**, Cerema, mai 2021
- Série de fiches **Favoriser la marche**, Cerema
- **Guide de la voirie urbaine**, Cerema, 2015

# **BOÎTE À OUTILS PASSAGES À NIVEAU Notice d'utilisation**

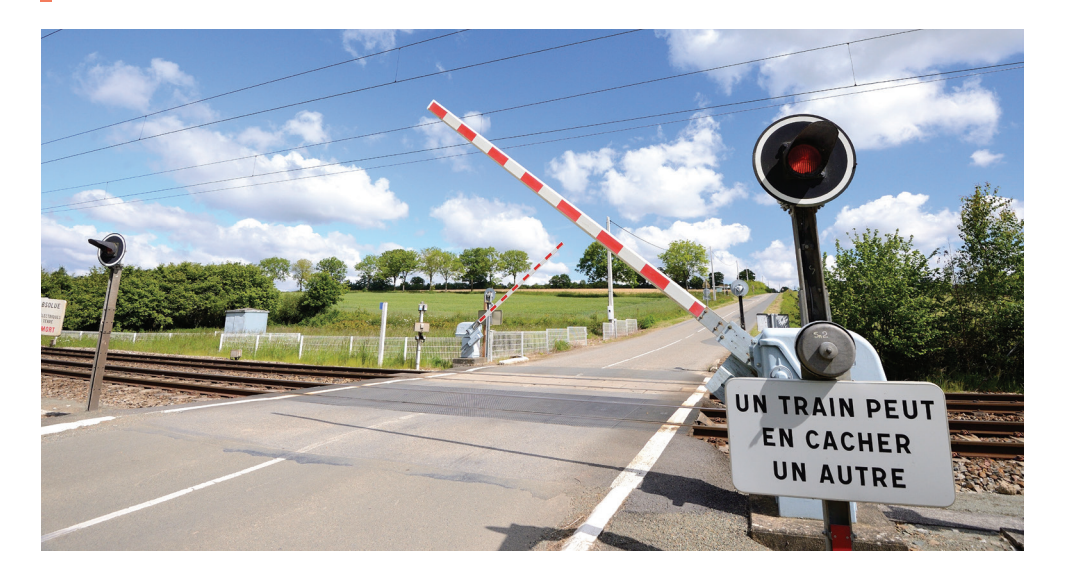

# **CONTRIBUTEURS**

### **Rédacteurs**

Ludovic Chastenet de Castaing, Patrice Delasalle, Pascal Fossey, Jean Fabre, Thomas Ojardias, Claude Chanet, Elise Lebot (Cerema)

### **Relecteurs**

Olivier Floris (Cerema), Franck Noack, Laurent Leclerc (SNCF réseau), Claudie Lejeune, Nadir Remch, Christophe Fagis (Département Seine et Marne), Emmanuel Gateau (Département Charente Maritime), Didier Gollandeau (Mairie de Saint-Malo)

### **CONTACT**

Ludovic Chastenet de Castaing - Ludovic.chastenet@cerema.fr

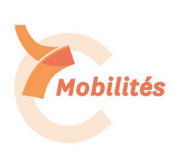

EXPERTISE & INGÉNIERIE TERRITORIALE **I** BÂTIMENT **I MOBILITÉS I** INFRASTRUCTURES DE TRANSPORT **I** ENVIRONNEMENT & RISQUES **I** MER & LITTORAL

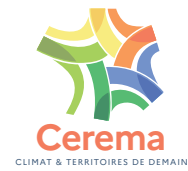

### **www.cerema.fr**

**Centre d'études et d'expertise sur les risques, l'environnement, la mobilité et l'aménagement**

Siège social - Cité des mobilités - 25 avenue François Mitterrand - CS 92803 - F-69674 Bron Cedex - Tél. +33 (0)4 72 14 30 30 - Achevé d'imprimer : Avril 2022 - Dépôt légal : Avril 2022 - ISSN 2552-884X - Imprimeur : Dupliprint - Tél : 01 44 76 54 40 / Crédits photo et schéma : Adobe Stock, Cerema. Conception graphique Farénis